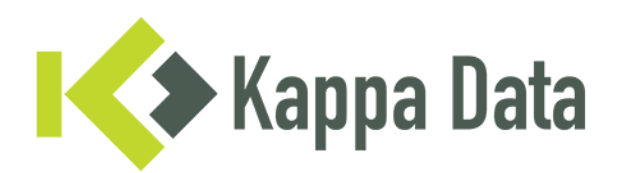

## How-To: Universal AP van WiNG OS 7 omzetten naar HiveOS via CLI

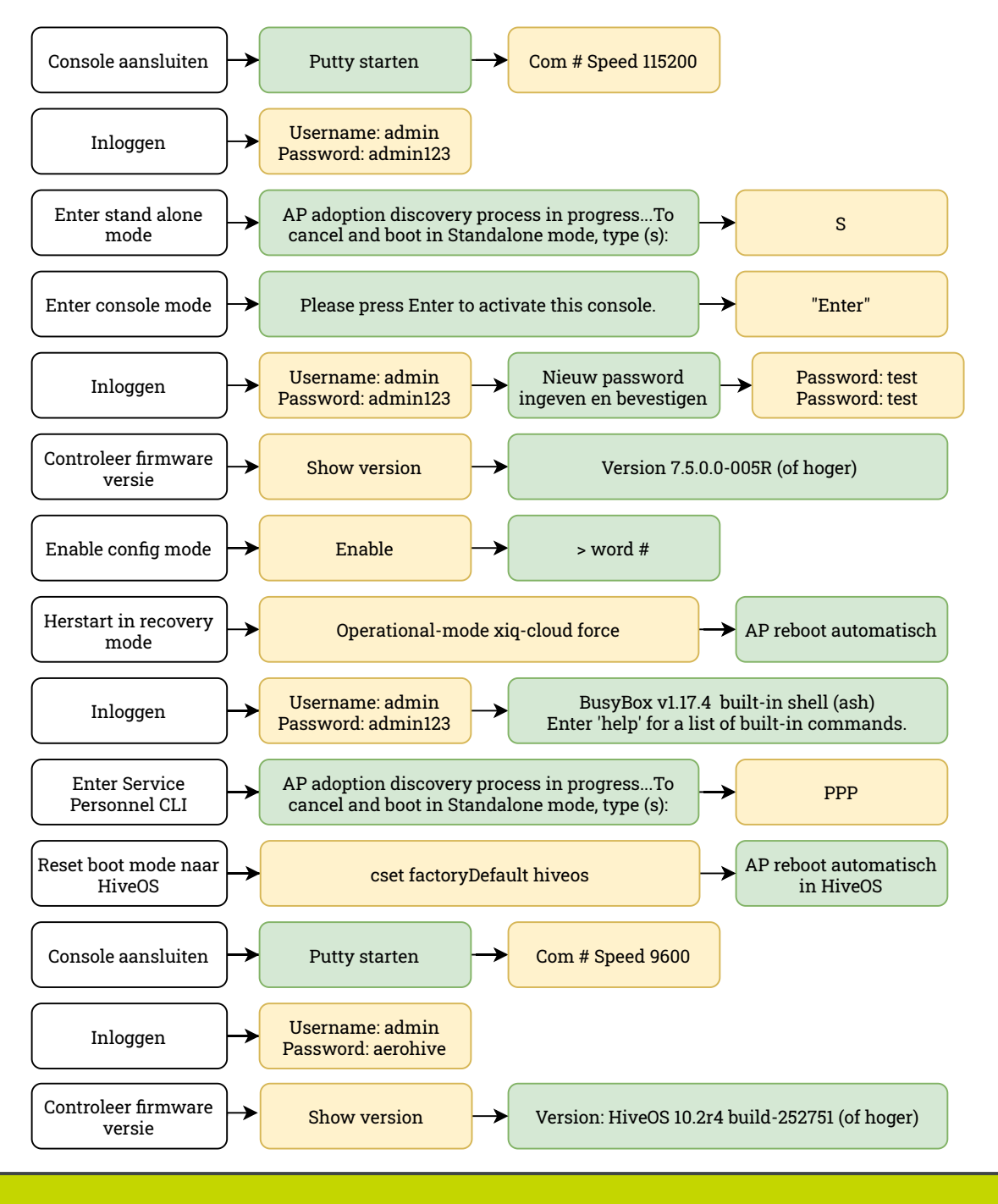

Vragen of advies nodig? Neem contact op met onze experts! Telefoon: +31 (0)70 764 06 00 E-mail: <u>Support@kappadata.nl</u>

Kappa Data Laan van Zuid Hoorn 51 2289 DC Rijswijk